Документ подписан простой электронной подписью<br>Информация о владельце. Истерство науки и высшего образования Российской Федерации информация о владельце.<br>ФИО: Ашмарина СВЕЛЕДЕ ПАВЛЕННОЕ ГОСУДАРСТВЕННОЕ бюджетное образовательное учреждение Фио, Ашмарипа Состины и Среднее.<br>Должность: Ректор ФГБОУ ВО «Самарский государственный ВКРСШЕТО ООРАЗОВАНИЯ Дата подписания: 01.02.2021 Самарский государственный экономический университет» 59650034d6e3a6baac49b7bd0f8e79fea1433ff3e82f1fc7e9279a031181baba

Институт экономики предприятий

Кафедра Цифровых технологий и решений

**УТВЕРЖДЕНО** 

Ученым советом Университета (протокол № 10 от 29 апреля 2020 г.)

#### РАБОЧАЯ ПРОГРАММА

Наименование дисциплины

Б1.Б.11 Информатика

Основная профессиональная образовательная программа

Направление 38.03.02 МЕНЕДЖМЕНТ программа "Логистика"

Методический отдел УМУ « 16 » ampine 20 20 r.

Научная библиотека СГЭУ  $20\sqrt{2}r$ . Рассмотрено к утверждению на заседании кафедры Цифровых технологий и решений (протокол № 8 от 05.03.2020г.) Зав. кафедрой ДХ / Е.В. Погорелова /

Квалификация (степень) выпускника бакалавр

Самара 2020

#### **Содержание (рабочая программа)**

- Место дисциплины в структуре ОП
- Планируемые результаты обучения по дисциплине, обеспечивающие достижение планируемых результатов обучения по программе
- Объем и виды учебной работы
- Содержание дисциплины
- Материально-техническое и учебно-методическое обеспечение дисциплины
- Фонд оценочных средств по дисциплине

Целью изучения дисциплины является формирование результатов обучения, обеспечивающих достижение планируемых результатов освоения образовательной программы.

## **1. Место дисциплины в структуре ОП**

Дисциплина Информатика входит в базовую часть блока Б1.Дисциплины (модули)

Предшествующие дисциплины по связям компетенций: Линейная алгебра

Последующие дисциплины по связям компетенций: Корпоративные информационные системы , Методы оптимальных решений

## **2. Планируемые результаты обучения по дисциплине, обеспечивающие достижение планируемых результатов обучения по программе**

Изучение дисциплины Информатика в образовательной программе направлено на формирование у обучающихся следующих компетенций:

**Общепрофессиональные компетенции (ОПК):**

ОПК-7 - способностью решать стандартные задачи профессиональной деятельности на основе информационной и библиографической культуры с применением информационнокоммуникационных технологий и с учетом основных требований информационной безопасности

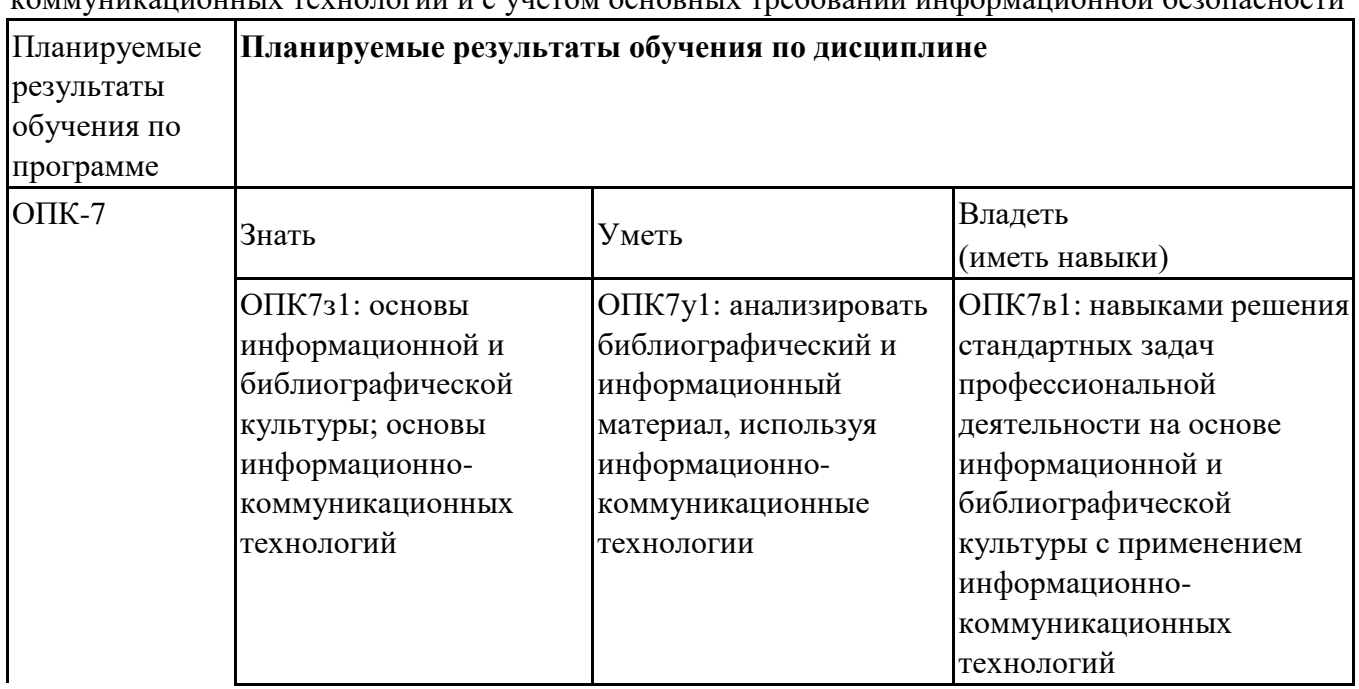

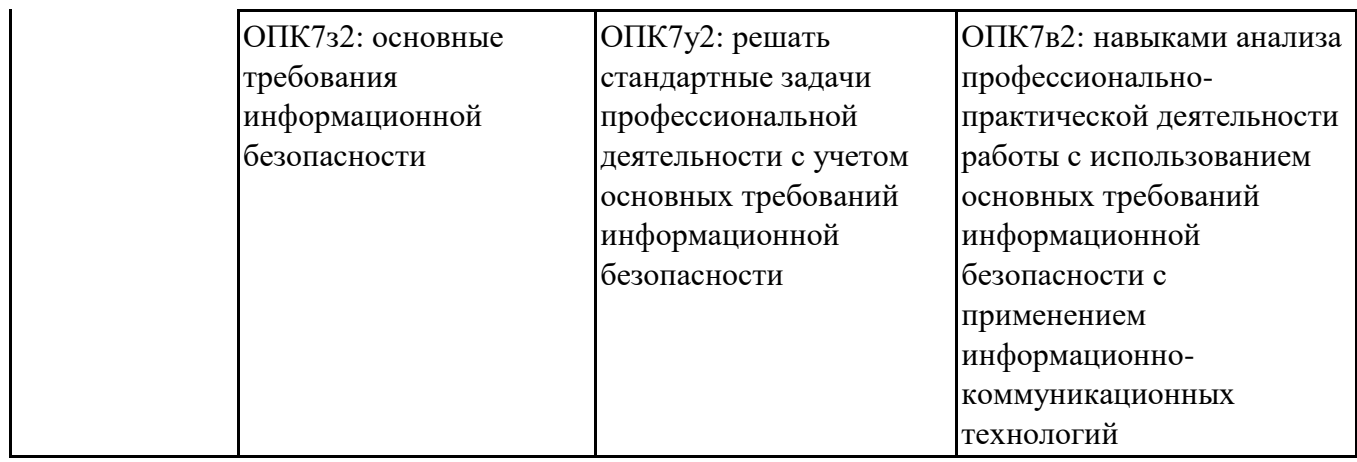

# **3. Объем и виды учебной работы**

Учебным планом предусматриваются следующие виды учебной работы по дисциплине: **Очная форма обучения**

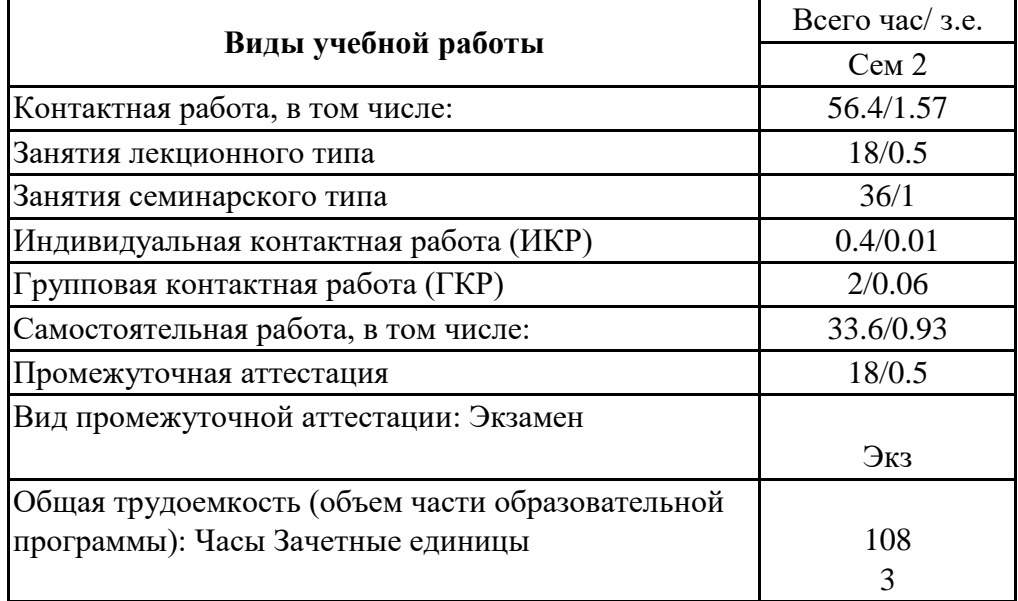

## **заочная форма**

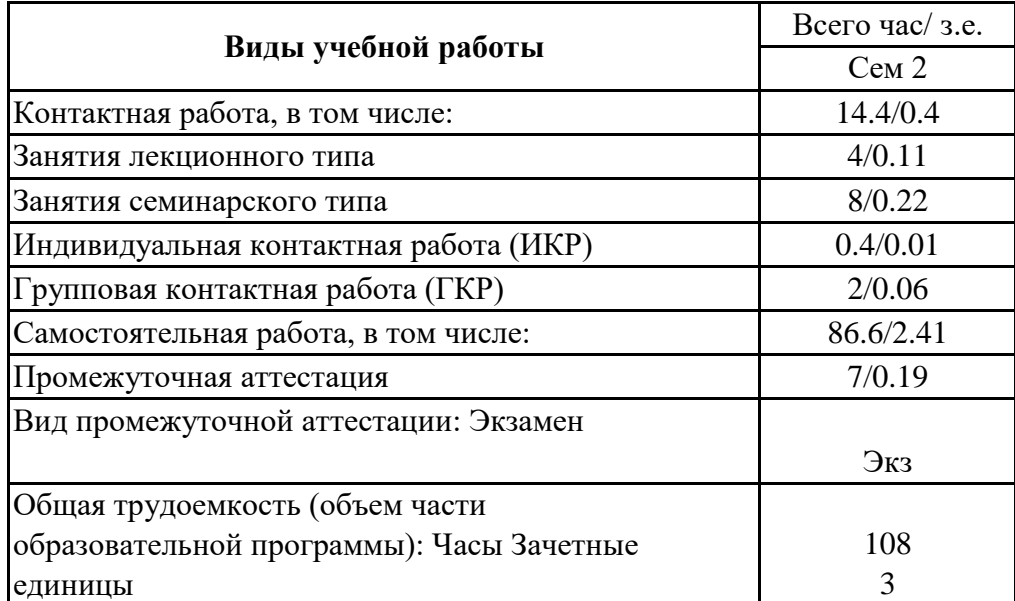

## **4. Содержание дисциплины**

#### *4.1. Разделы, темы дисциплины и виды занятий:*

Тематический план дисциплины Информатика представлен в таблице.

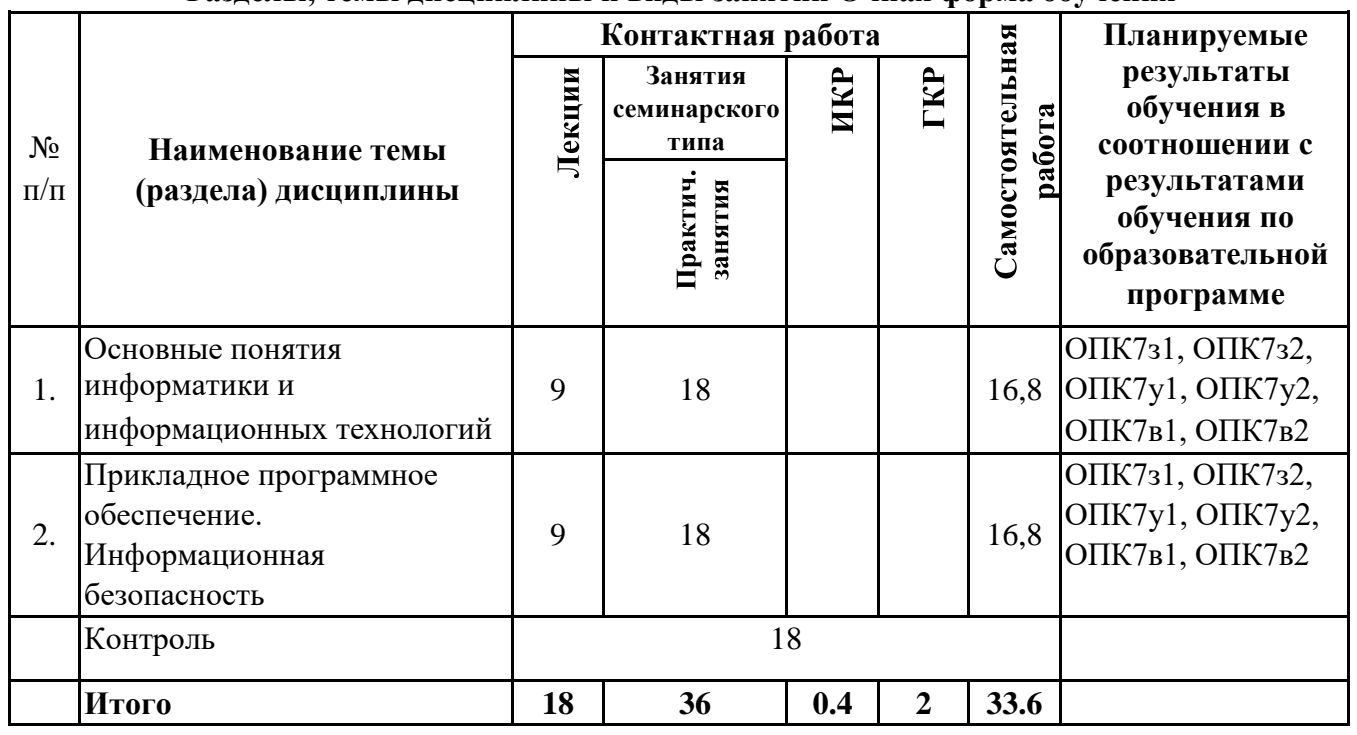

## **Разделы, темы дисциплины и виды занятий Очная форма обучения**

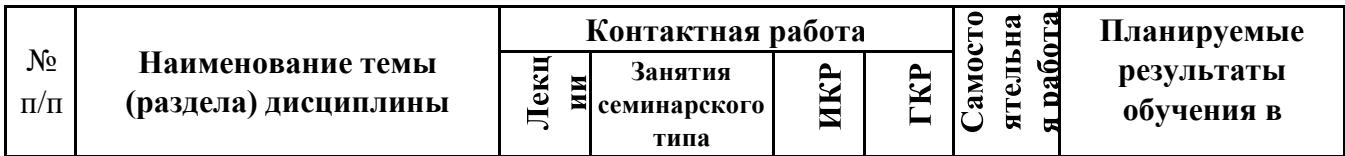

## **заочная форма**

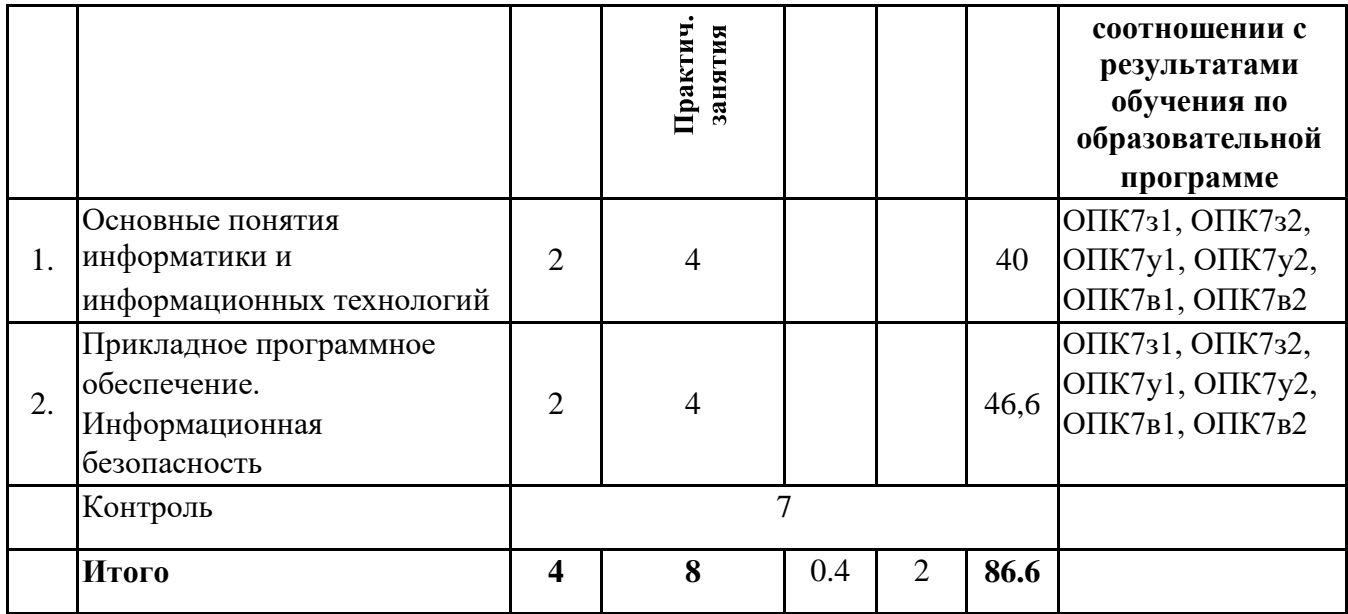

#### *4.2 Содержание разделов и тем*

#### **4.2.1 Контактная работа**

#### **Тематика занятий лекционного типа**

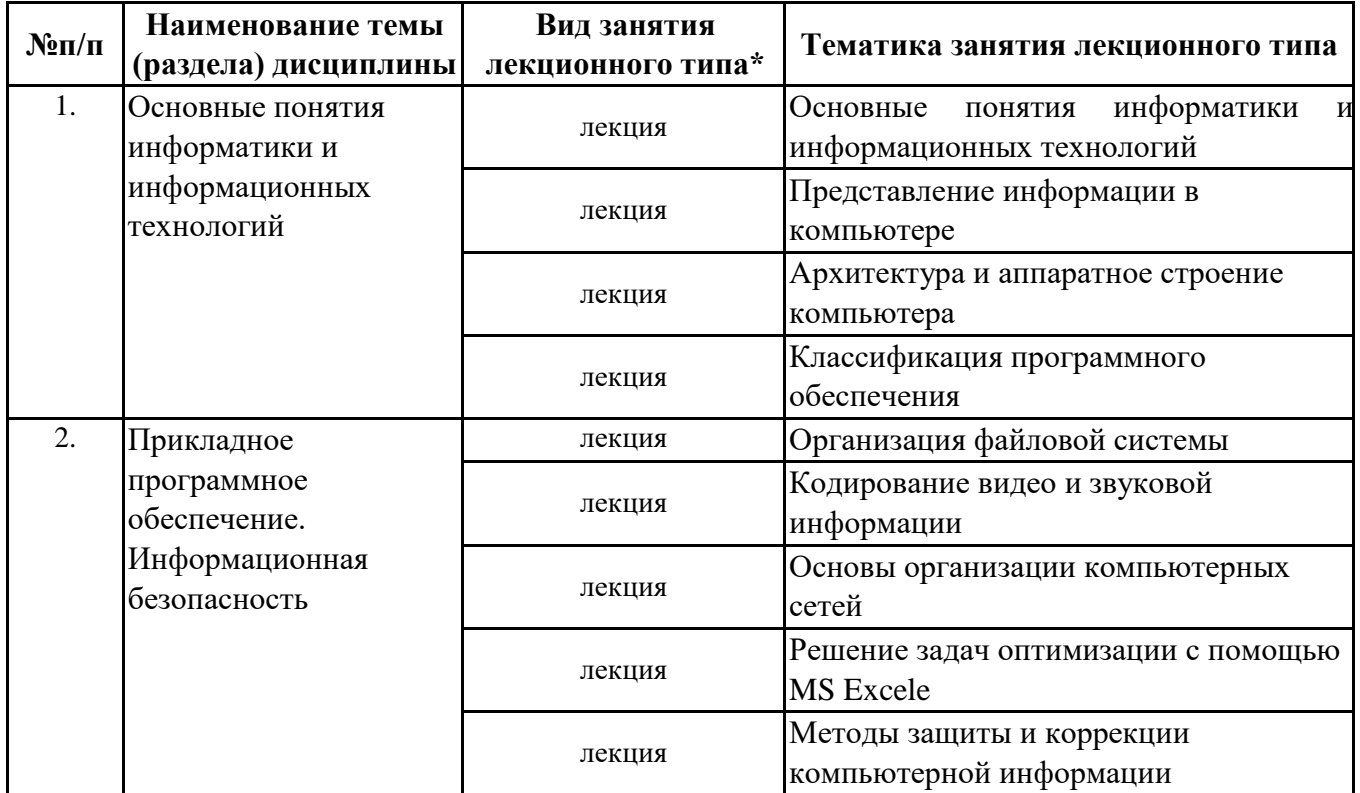

\*лекции и иные учебные занятия, предусматривающие преимущественную передачу учебной информации педагогическими работниками организации и (или) лицами, привлекаемыми организацией к реализации образовательных программ на иных условиях, обучающимся

#### **Тематика занятий семинарского типа**

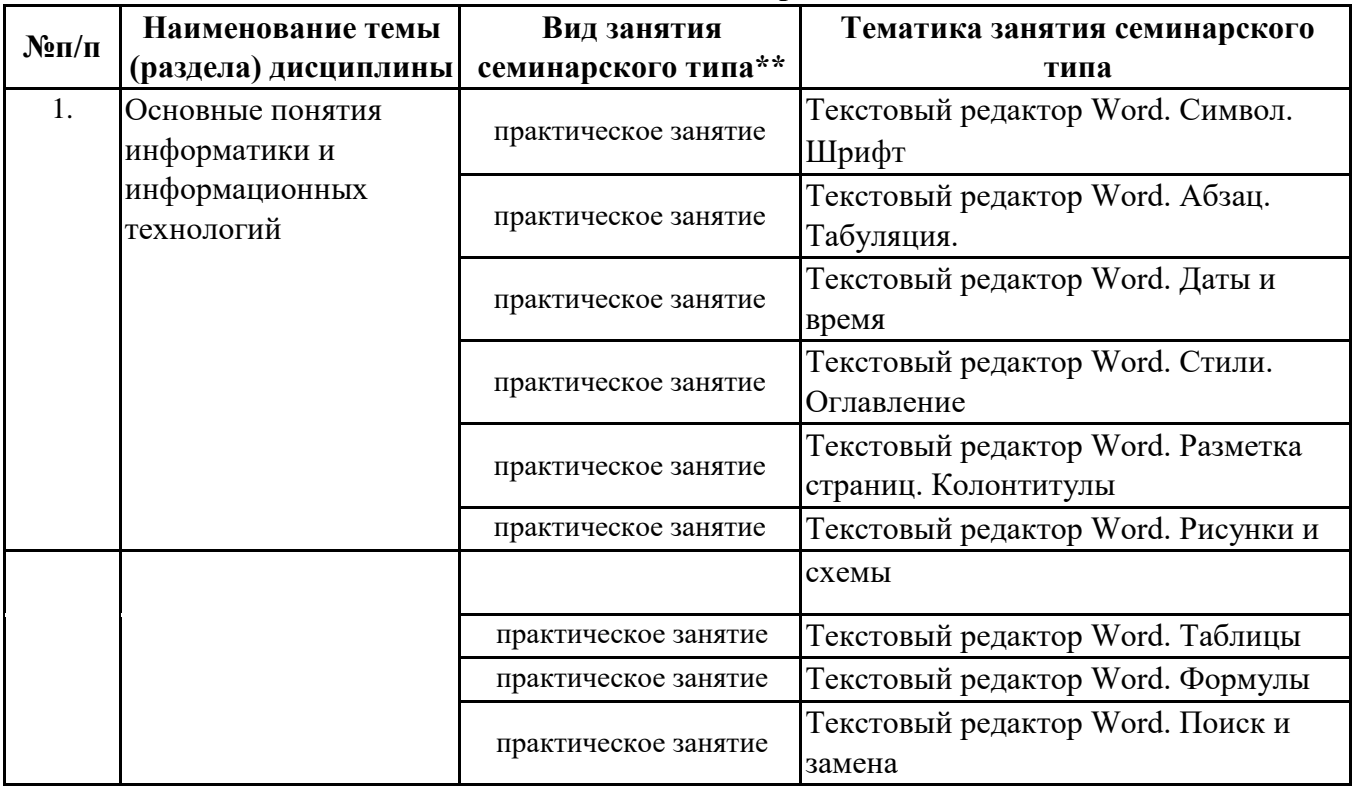

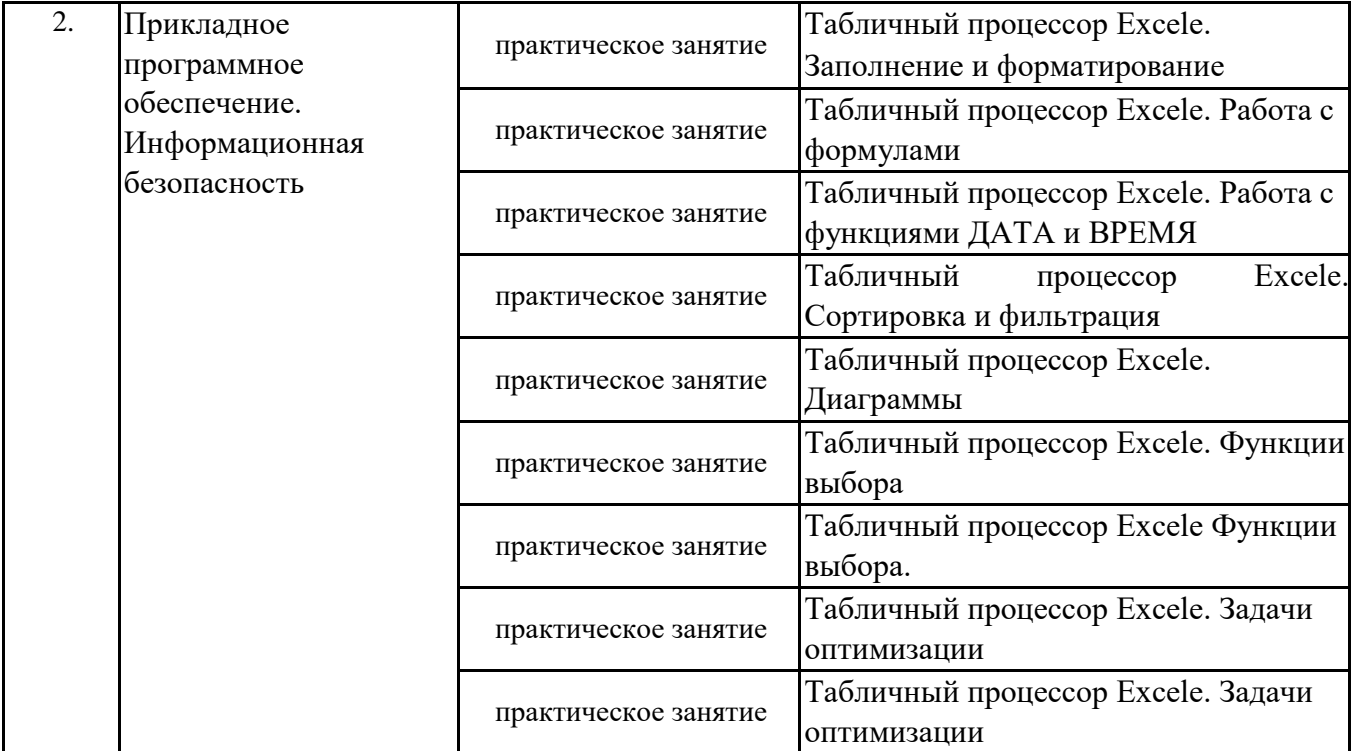

\*\* семинары, практические занятия, практикумы, лабораторные работы, коллоквиумы и иные аналогичные занятия

#### Иная контактная работа

При проведении учебных занятий СГЭУ обеспечивает развитие у обучающихся навыков командной работы, межличностной коммуникации, принятия решений, лидерских качеств (включая при необходимости проведение интерактивных лекций, групповых дискуссий, ролевых игр, тренингов, анализ ситуаций и имитационных моделей, преподавание дисциплин (модулей) в форме курсов, составленных на основе результатов научных исследований, проводимых организацией, в том числе с учетом региональных особенностей профессиональной деятельности выпускников и потребностей работодателей).

Формы и методы проведения иной контактной работы приведены в Методических указаниях по основной профессиональной образовательной программе.

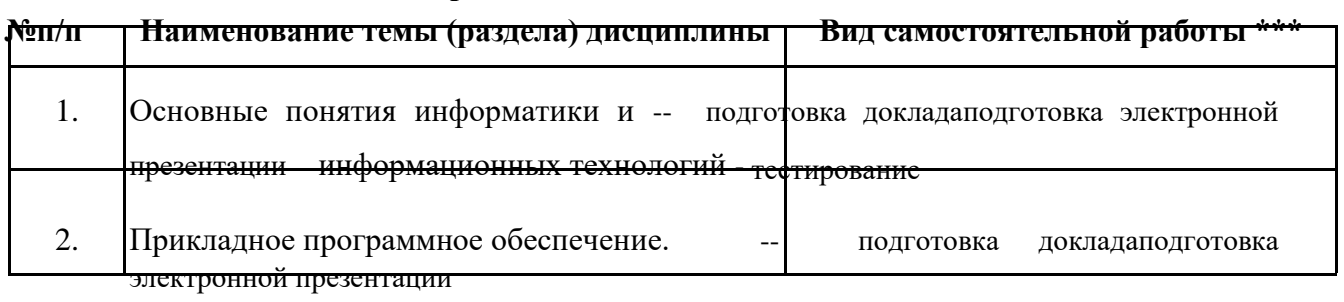

4.2.2 Самостоятельная работа

Информационная безопасность

- тестирование

\*\*\* самостоятельная работа в семестре, написание курсовых работ, докладов, выполнение контрольных работ

#### 5. Материально-техническое и учебно-методическое обеспечение дисциплины

## **5.1 Литература:**

### **Основная литература**

1. Информатика для экономистов : учебник для бакалавриата и специалитета / В. П. Поляков [и др.] ; под редакцией В. П. Полякова. — Москва : Издательство Юрайт, 2019. — 524 с. —

(Бакалавр и специалист). — ISBN 978-5-534-11211-5. — Текст : электронный // ЭБС Юрайт [сайт]. — URL: https://biblio-online.ru/bcode/444745

2. Информатика для экономистов. Практикум : учебное пособие для академического бакалавриата / В. И. Завгородний [и др.] ; под редакцией В. И. Завгороднего. — 3-е изд., перераб. и доп. — Москва : Издательство Юрайт, 2019. — 298 с. — (Бакалавр. Академический курс). — ISBN

978-5-534-11309-9. — Текст: электронный // ЭБС Юрайт [сайт]. URL: https://biblio-online.ru/bcode/444890

#### **Дополнительная литература**

1. Трофимов, В. В. Информатика в 2 т. Том 1: учебник для академического бакалавриата / В. В. Трофимов, М. И. Барабанова; ответственный редактор В. В. Трофимов. — 3-е изд., перераб. и доп. — Москва : Издательство Юрайт, 2019. — 553 с. — (Бакалавр. Академический курс). — ISBN 978-5-534-02613-9. — Текст: электронный // ЭБС Юрайт [сайт]. — URL: https://biblio-online.ru/bcode/434466

2. Трофимов, В. В. Информатика в 2 т. Том 2 : учебник для академического бакалавриата / В. В. Трофимов ; ответственный редактор В. В. Трофимов. — 3-е изд., перераб. и доп. — Москва : Издательство Юрайт, 2019. — 406 с. — (Бакалавр. Академический курс). — ISBN

978-5-534-02615-3. — Текст: электронный // ЭБС Юрайт [сайт]. URL: https://biblio-online.ru/bcode/434467

### **5.2. Перечень лицензионного программного обеспечения**

- 1. Microsoft Windows 10 Education / Microsoft Windows 7 / Windows Vista Business
- 2. Office 365 ProPlus, Microsoft Office 2019, Microsoft Office 2016 Professional Plus (Word, Excel, Access, PowerPoint, Outlook, OneNote, Publisher) / Microsoft Office 2007 (Word, Excel, Access, PowerPoint)
- 3. 1С: Предприятие 8.Клиентская лицензия
- 4. 1С:Предприятие 8.Клиентская лицензия на 100 рабочих мест (USB)

### **5.3 Современные профессиональные базы данных, к которым обеспечивается доступ обучающихся**

1. Профессиональная база данных «Информационные системы Министерства экономического развития Российской Федерации в сети Интернет» (Портал «Официальная Россия» http://www.gov.ru/)

2. Профессиональная база данных «Финансово-экономические показатели Российской Федерации» (Официальный сайт Министерства финансов РФ - https://www.minfin.ru/ru/) 3. Профессиональная база данных «Официальная статистика» (Официальный сайт Федеральной службы государственной статистики - http://www.gks.ru/)

### **5.4. Информационно-справочные системы, к которым обеспечивается доступ обучающихся**

- 1. Справочно-правовая система «Консультант Плюс»
- 2. Справочно-правовая система «ГАРАНТ-Максимум»

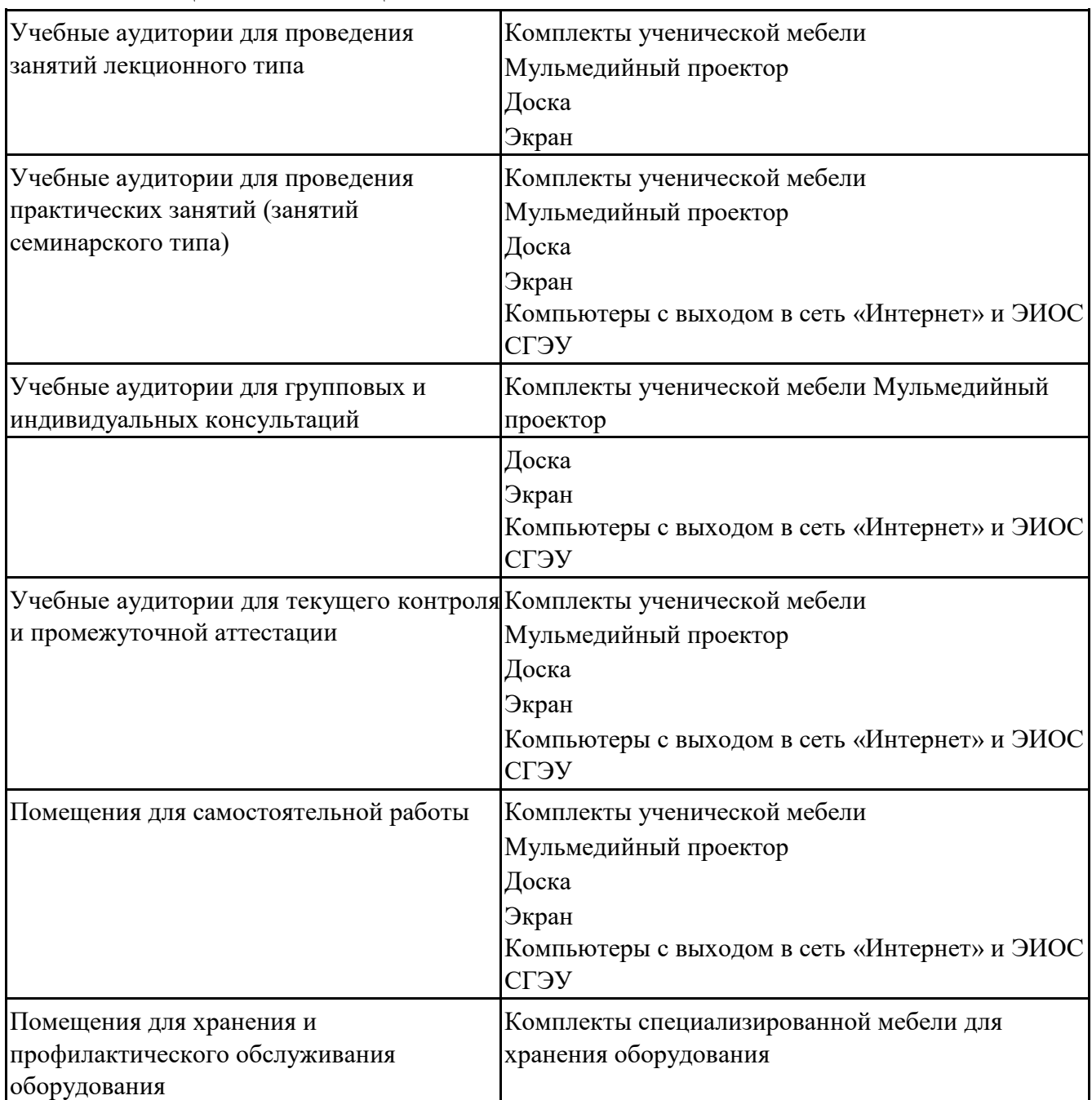

## **5.5. Специальные помещения**

Для проведения занятий лекционного типа используются демонстрационное оборудование и учебно-наглядные пособия в виде презентационных материалов, обеспечивающих тематические иллюстрации.

### **5.6 Лаборатории и лабораторное оборудование**

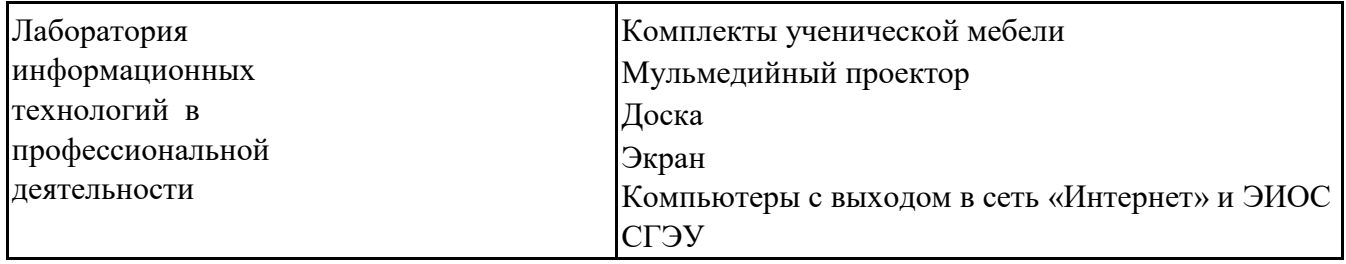

#### **6. Фонд оценочных средств по дисциплине Информатика:**

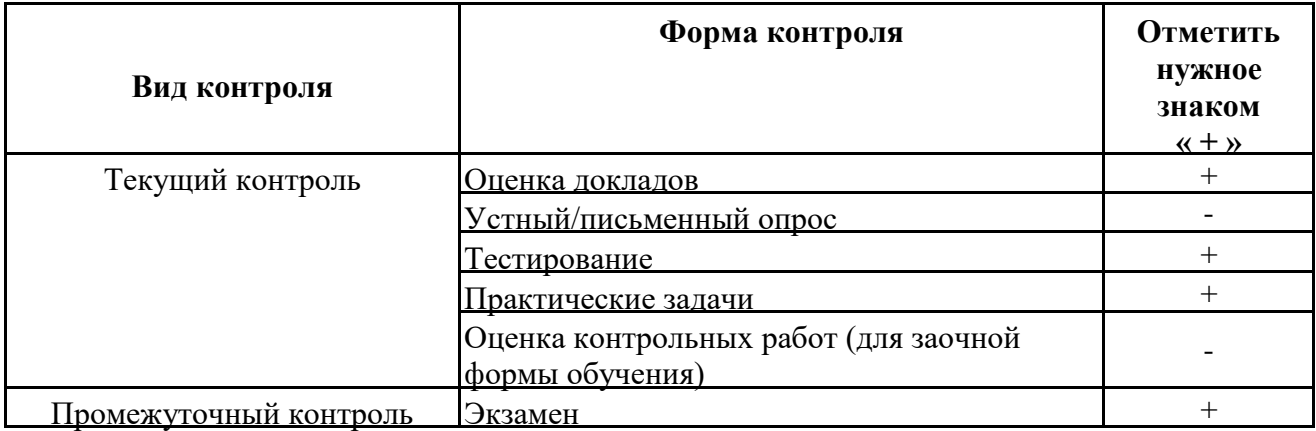

#### **6.1. Контрольные мероприятия по дисциплине**

**Порядок проведения мероприятий текущего и промежуточного контроля определяется Методическими указаниями по основной профессиональной образовательной программе высшего образования, утвержденными Ученым советом ФГБОУ ВО СГЭУ №10 от 29.04.2020г.**

## **6.2. Планируемые результаты обучения по дисциплине, обеспечивающие достижение планируемых результатов обучения по программе**

### **Общепрофессиональные компетенции (ОПК):**

ОПК-7 - способностью решать стандартные задачи профессиональной деятельности на основе информационной и библиографической культуры с применением информационнокоммуникационных технологий и с учетом основных требований информационной безопасности

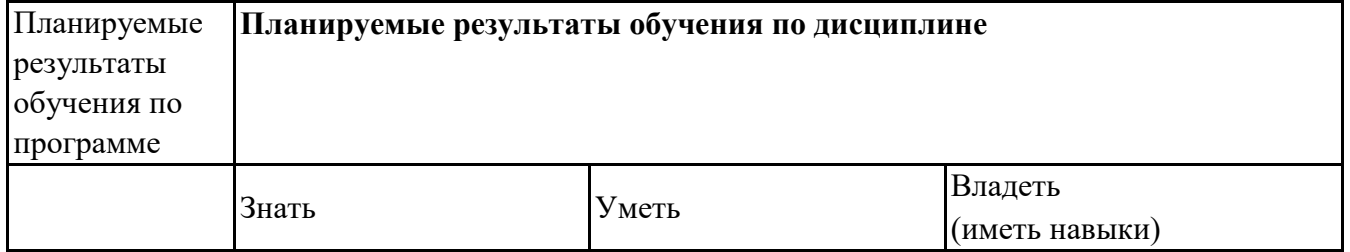

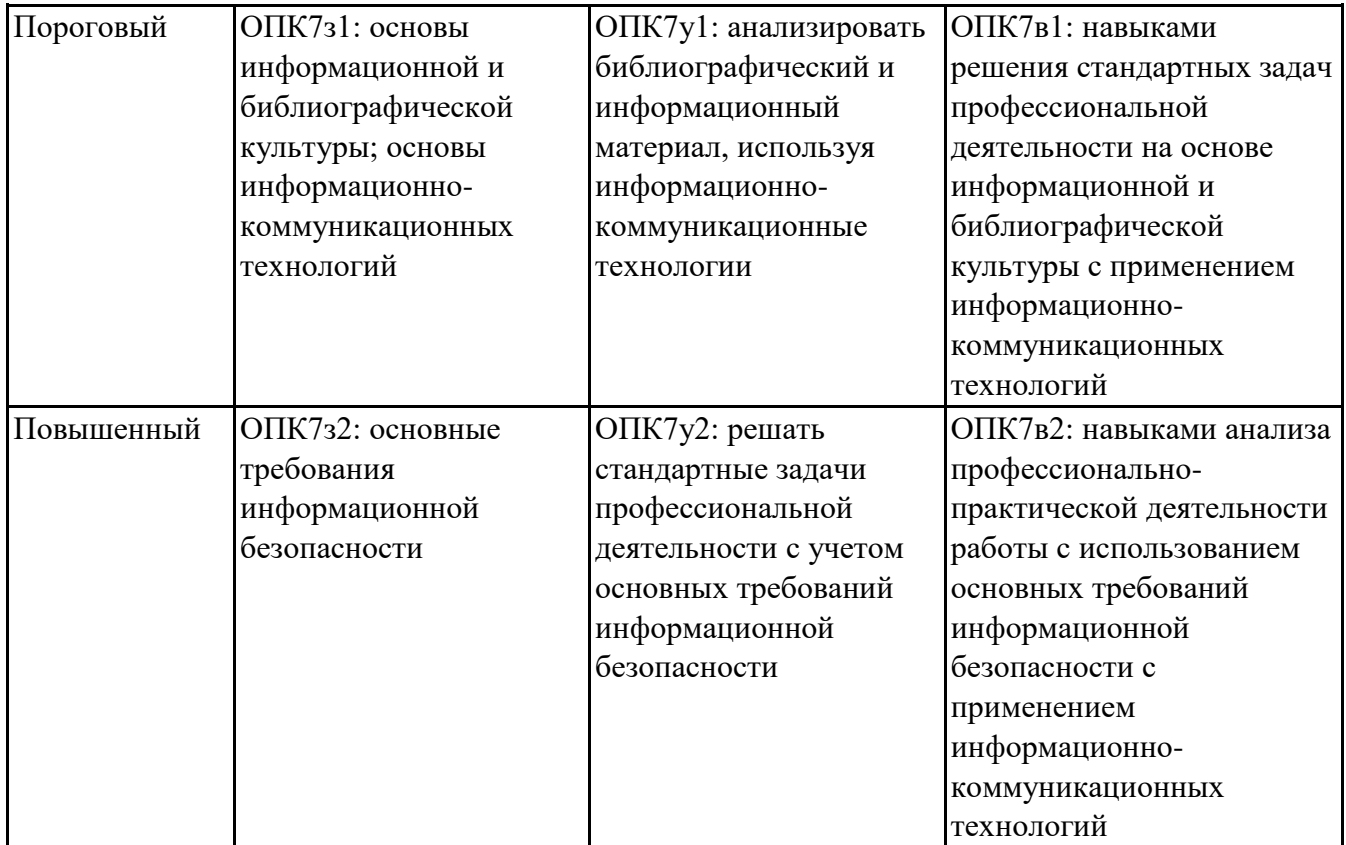

# **6.3. Паспорт оценочных материалов**

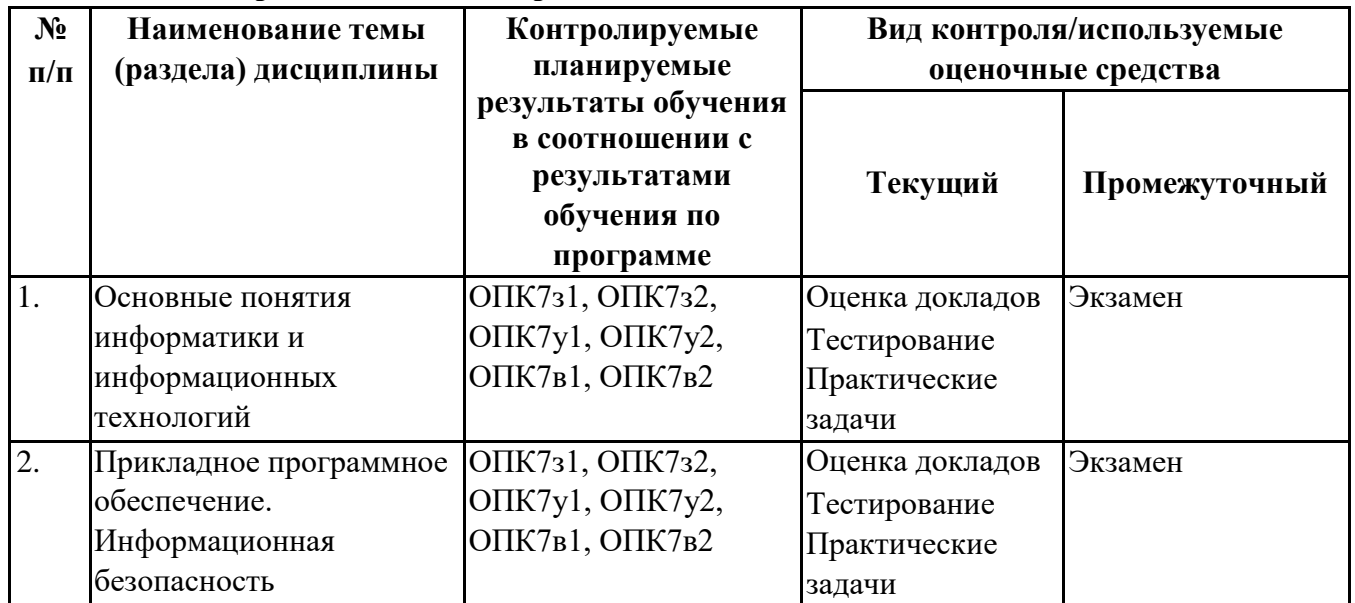

# **6.4.Оценочные материалы для текущего контроля**

**Примерная тематика докладов**

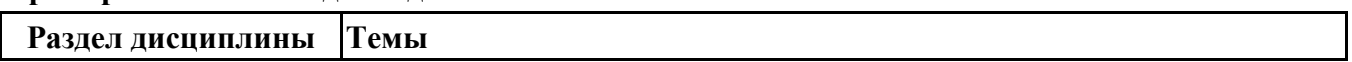

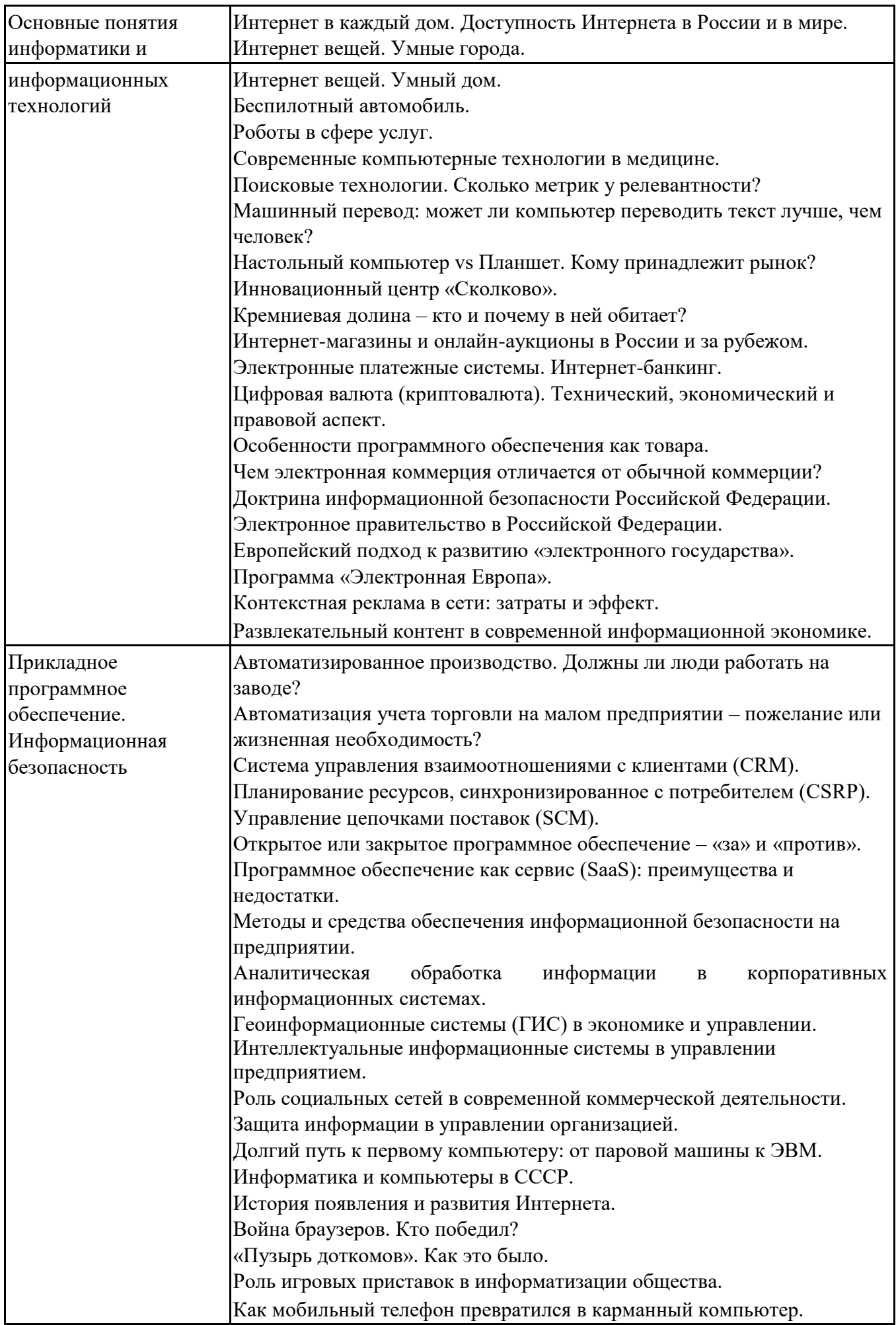

**Задания для тестирования по дисциплине для оценки сформированности компетенций (min 20, max 50 + ссылку на ЭИОС с тестами)**

https://lms2.sseu.ru/course/index.php?categoryid=514

В соответствии с Федеральным законом №149-ФЗ, информация – это:

-последовательности сигналов, которые хранятся, передаются или обрабатываются с помощью технических средств

-сведения о лицах, предметах, фактах, событиях, явлениях и процессах независимо от формы их представления

-отражение реального мира, сведения об одном объекте, имеющиеся у другого или того же самого объекта

текст, зафиксированный в знаковой форме в виде документа и имеющий идентификационные реквизиты

Процесс обработки информации предполагает преобразование ее -синтаксического аспекта -семантического аспекта -синтаксического и/или семантического аспекта -прагматического

Процесс преобразования знаков одной знаковой системы в другую знаковую систему, удобную для хранения, передачи или обработки информации - это ... шифрование -обработка -архивация -кодирование

Вся информация в компьютере представляется ...

-в виде двоичных чисел

-в виде десятичных чисел

-в кодировке ASCII

-в выбранной пользователем кодировке

В русском алфавите 33 буквы. Сколько потребуется бит для того, чтобы закодировать такое количество символов?

 $-3$  $-4$  $-5$  $-6$ 

Чему равен 1 Гбайт?  $-210$  Мбайт -103 Мбайт  $-1000$  Mбит  $-1024$ Мбайт

Выберите вариант, в котором объемы памяти расположены в порядке возрастания -15 бит, 2 байта, 20 бит, 1 Кбайт, 1010 байт -15 бит, 20 бит, 2 байта, 1 Кбайт, 1010 байт -15 бит, 20 бит, 2 байта, 1010 байт, 1 Кбайт  $+15$  бит, 2 байта, 20 бит, 1010 байт, 1 Кбайт

В энтропийном подходе к измерению информации оценивается: -снижение неопределенности в результате получении информационного сообщения -количество пространства, занимаемое информацией на информационном носителе

-количество знаний, добавляемых получателю в результате получения информационного сообщения -затраты, необходимые для получения, хранения или обработки информации

Современную организацию ЭВМ предложил:

Джон фон Нейман

-Джордж Буль

-Ада Лавлейс

-Норберт Винер

Архитектура ЭВМ - это: -совокупность общих принципов организации аппаратно-программных средств и их характеристик -конкретный состав вычислительного средства на некотором уровне детализации -описание связей внутри вычислительного средства во всей их полноте -состав аппаратной части ЭВМ

 $BIOS - 3TO$ ... -операционная система +встроенная программа для загрузки операционной системы и автотестирования -интерпретатор команд -сервисная программа

Отметьте основные параметры процессоров -разрядность -размер кэш-памяти

-тактовая частота

-адресная шина

Энергозависимым устройством памяти персонального компьютера является ...  $-03y$  $-T3Y$ -Flash USB Drive -жесткий диск

Оперативная память служит для ... -обработки информации -хранения информации, изменяющейся в ходе выполнения процессором операций по ее обработке -запуска программ -тестирования узлов компьютера

Аппаратное подключение периферийного устройства к магистрали производится через...

-регистр -драйвер -контроллер -стример

Объем оперативной памяти определяет

-какой объем информации может храниться на жестком диске

-какой объем информации может обрабатываться без обращений к жесткому диску

-какой объем информации можно вывести на печать

какой объем информации можно копировать

Что такое буфер обмена?

- Накопитель на жестком магнитном диске
- Область оперативной памяти, предназначенная для временного хранения данных
- Область оперативной памяти, предназначенная для постоянногохранения данных
- Периферийное устройство для передачи информации между компьютерами

Контроллер, соединяющий центральный процессор, оперативную память и встроенный видеоадаптер

-северный мост

-южный мост

```
-восточный мост -западный
MOCT
```
Операционная система, наиболее популярная на настольных компьютерах -Windows

 $-iOS$ 

-Android

-Unix

Именованная область внешней памяти произвольной длины с определенным количеством информации - это ...

-сектор

-папка

-кластер

-файл

На тип файла указывает ... -имя файла -папка, в которой он хранится -пользователь -расширение

Операционные системы представляют собой программные продукты, входящие в состав:

-прикладного программного обеспечения -системного программного обеспечения -системы управления базами данных -уникального программного обеспечения

Поля текстового документа задают

-отступ текста от края страницы

- размер бумаги
- обрамление документа
- выравнивание текста

Проводник" это

- операционная система
- = программа для работы с файлами
- операционная оболочка
- служебная программа

Рабочая книга Excel хранится на диске в файле с расширением

- $-$  bok
- kng
- exe
- $x l s$

Группа рядом расположенных ячеек, образующих прямоугольник, и имеющая свой уникальный адрес, называется

- объектом
- диапазоном
- листом страницей

Укажите, как по умолчанию располагается в клетке вводимое числовое данное центрируется

-выравнивается по левому краю

-выравнивается по ширине -выравнивается

по правому краю

Категория следующего фрагмента формулы МИН(А3:В9)

- адрес
- операция
- функция константа

Категория следующего фрагмента формулы МАКС(А3:В5)

- адрес

- операция - функция - константа

-

**Практические задачи (min 20, max 50 + ссылку на ЭИОС с электронным изданием, если имеется)**

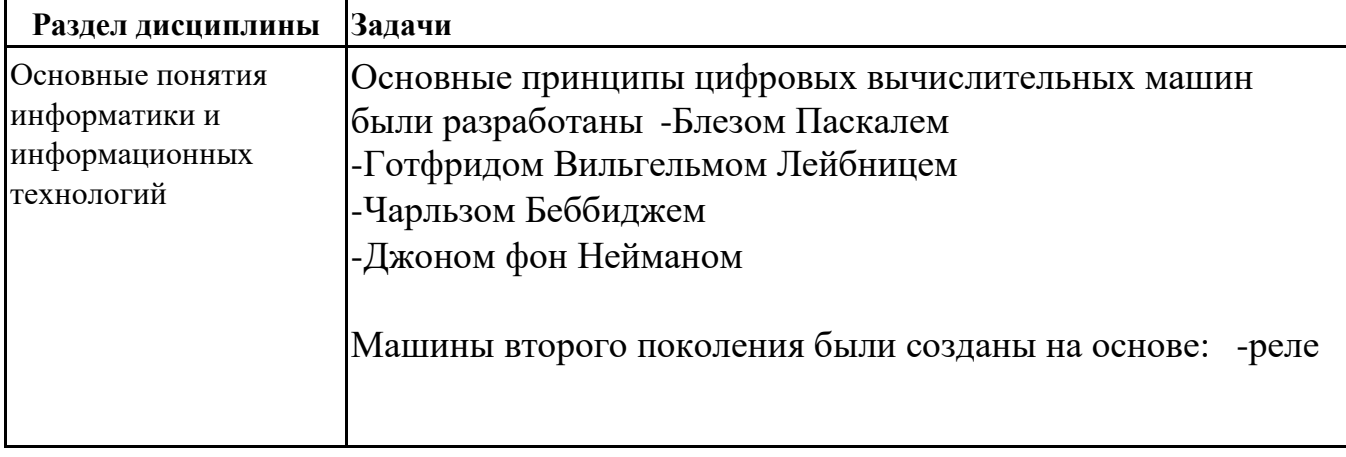

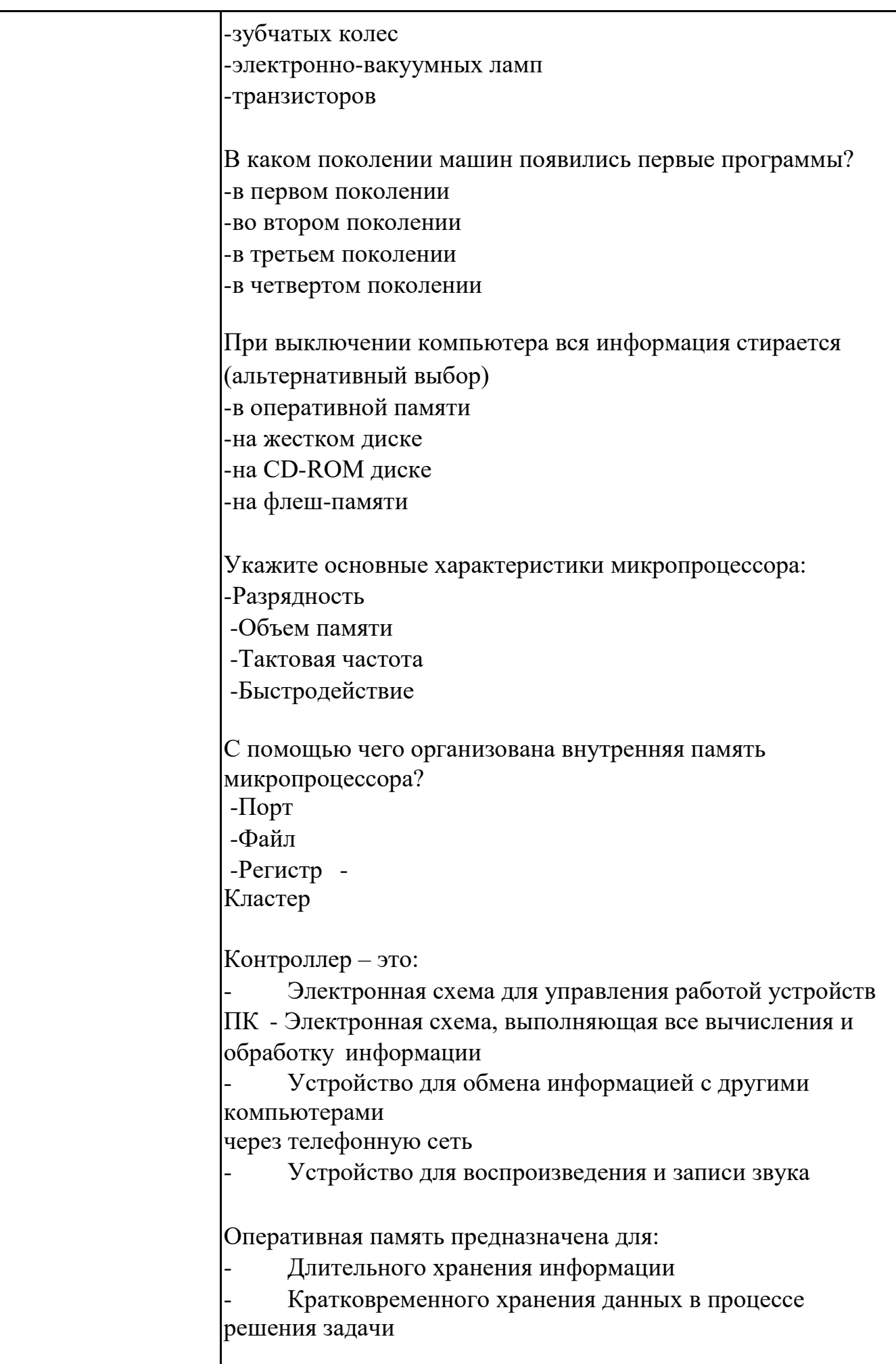

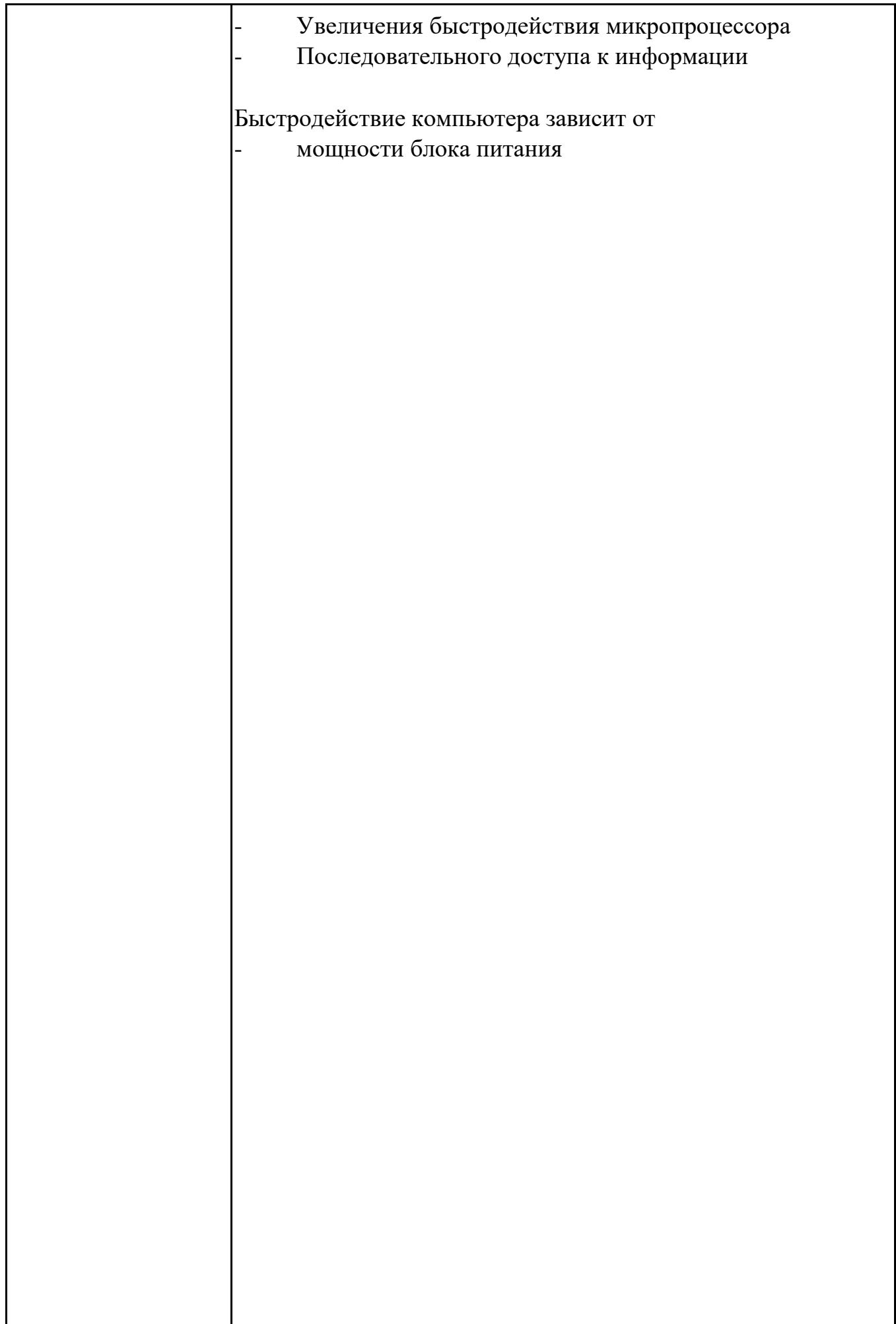

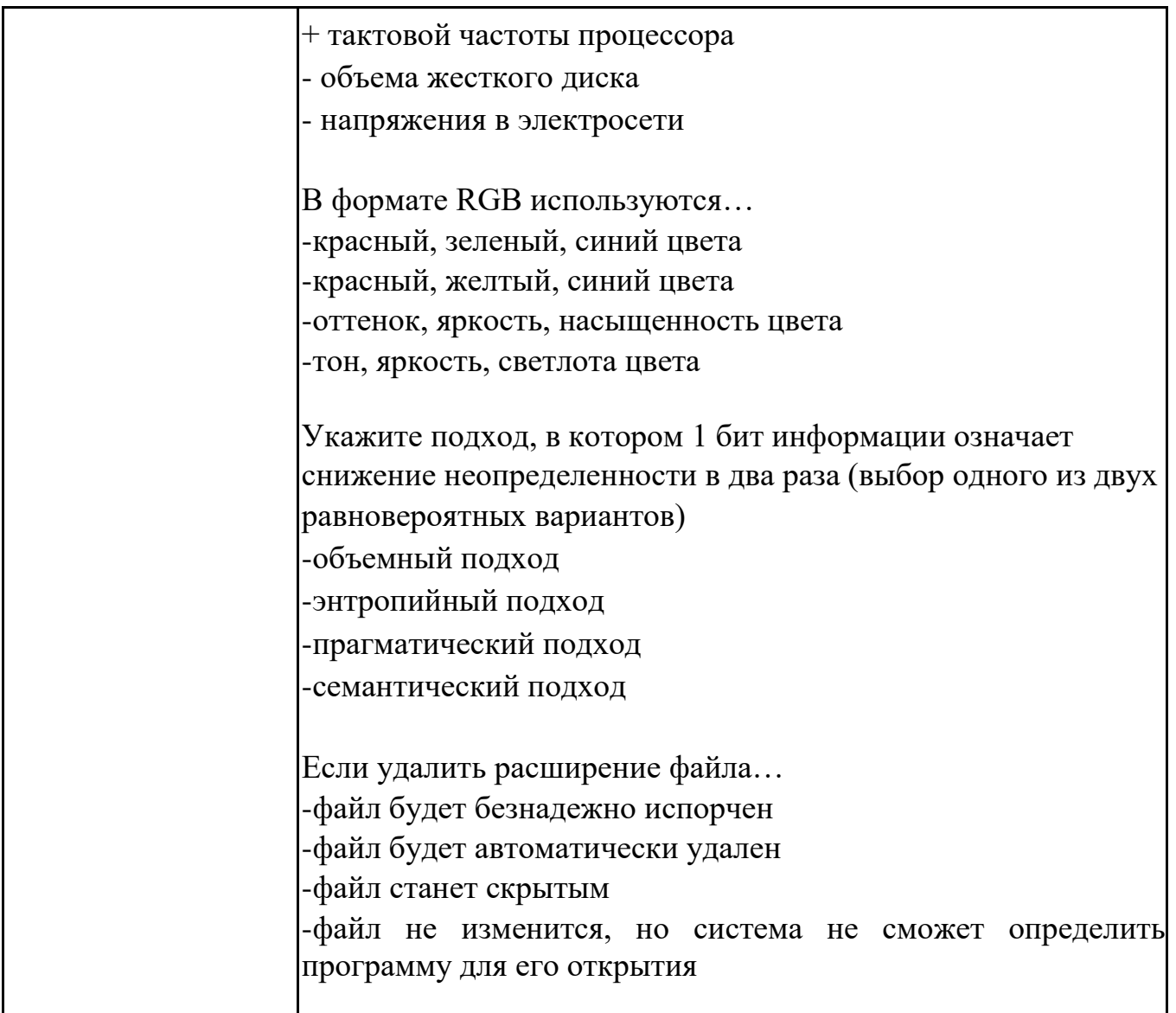

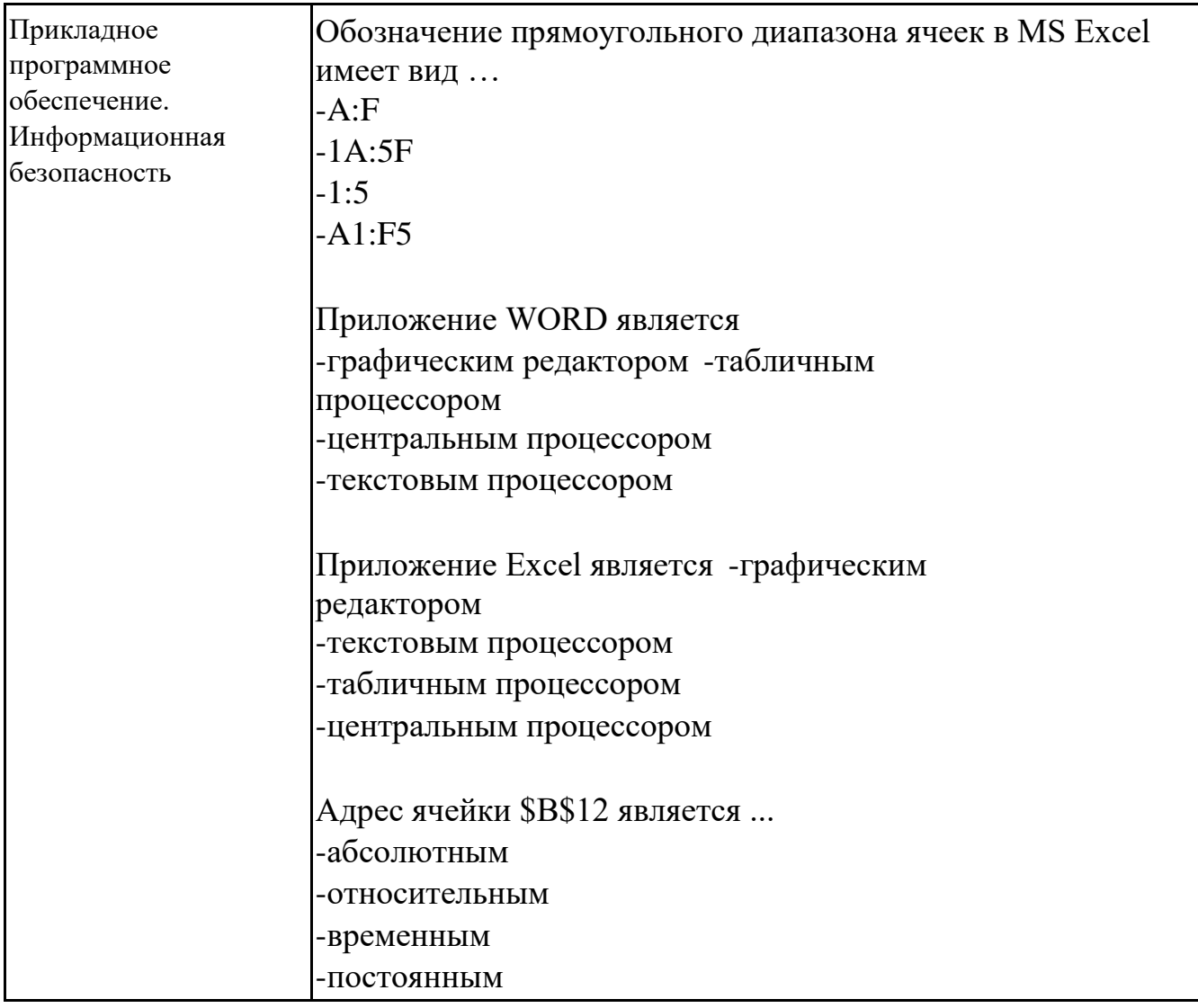

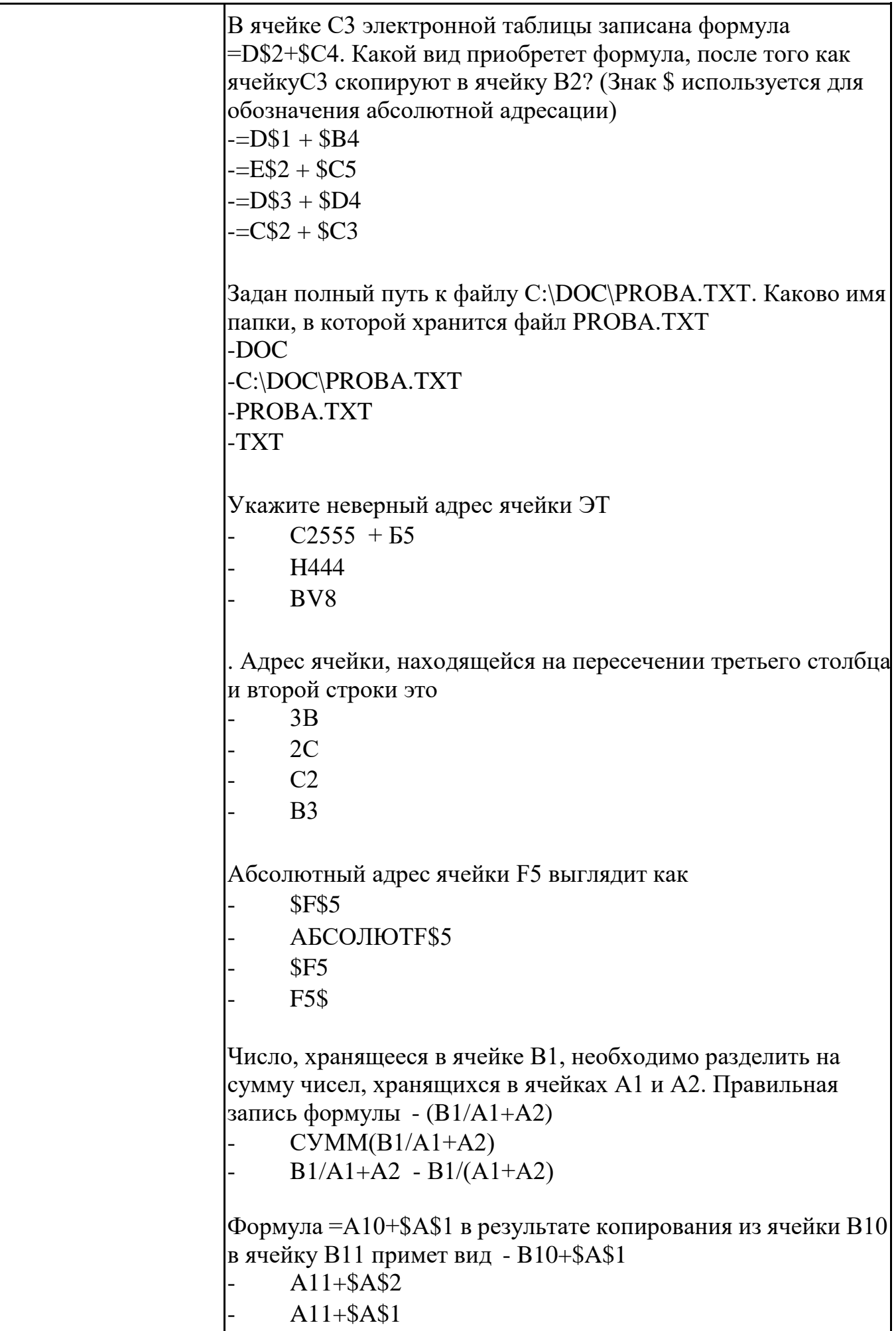

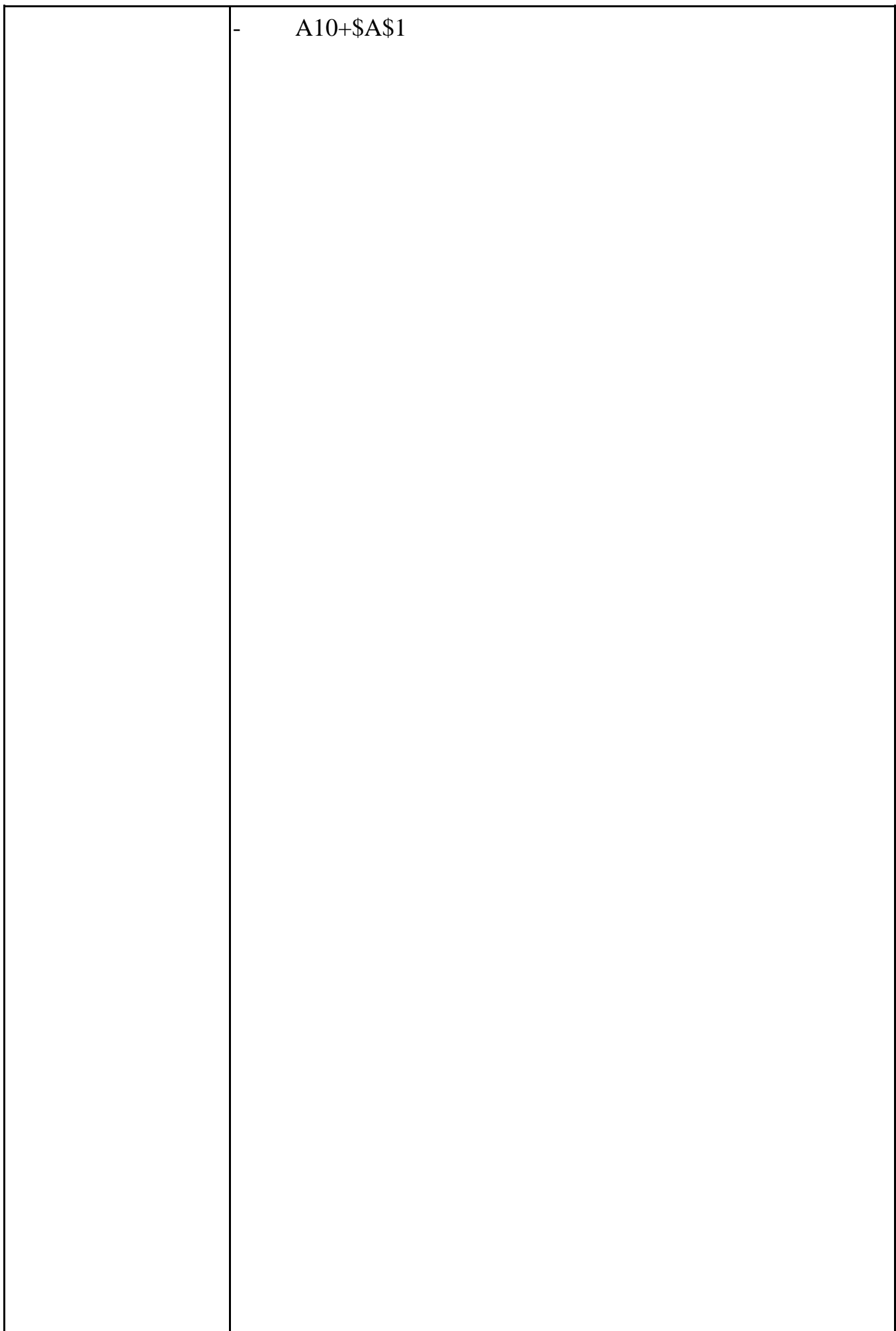

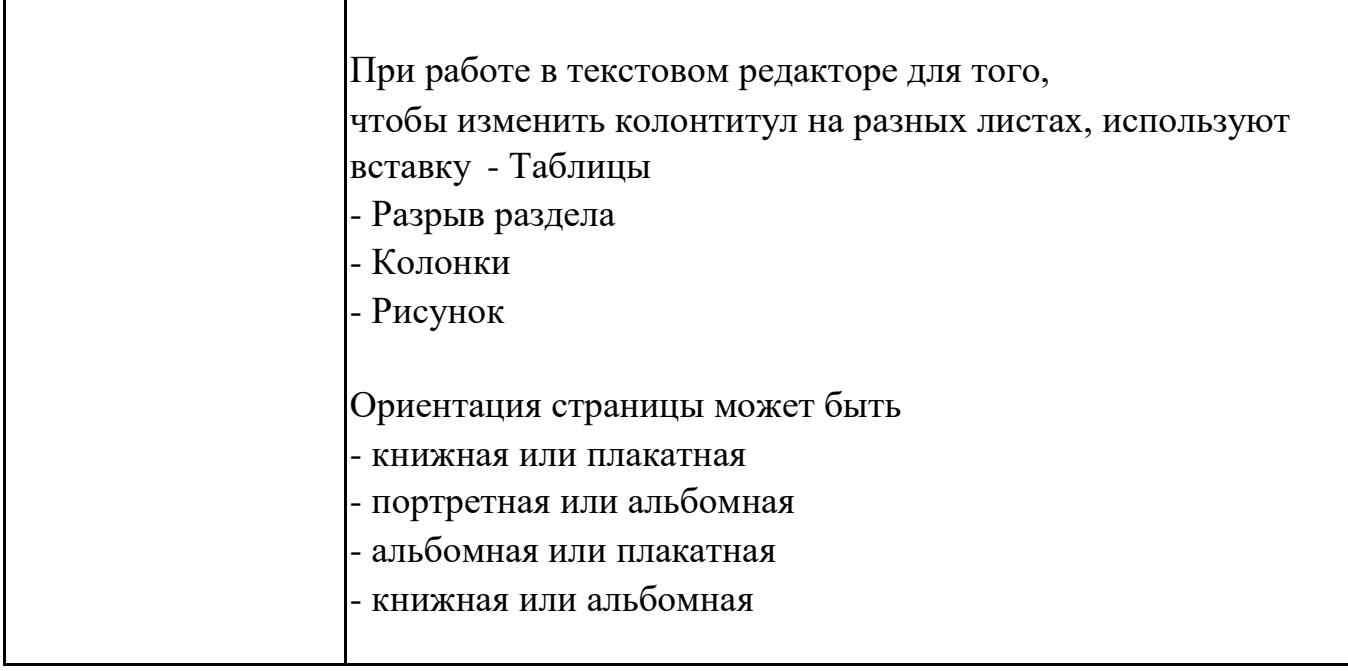

# **Тематика контрольных работ**

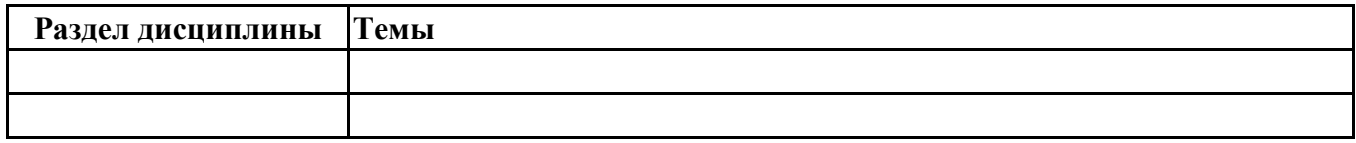

# **6.5. Оценочные материалы для промежуточной аттестации**

## **Фонд вопросов для проведения промежуточного контроля в форме экзамена**

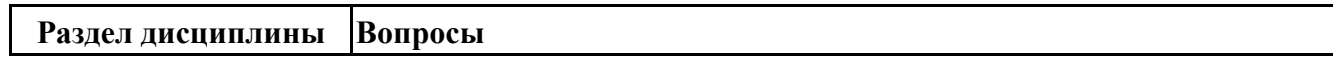

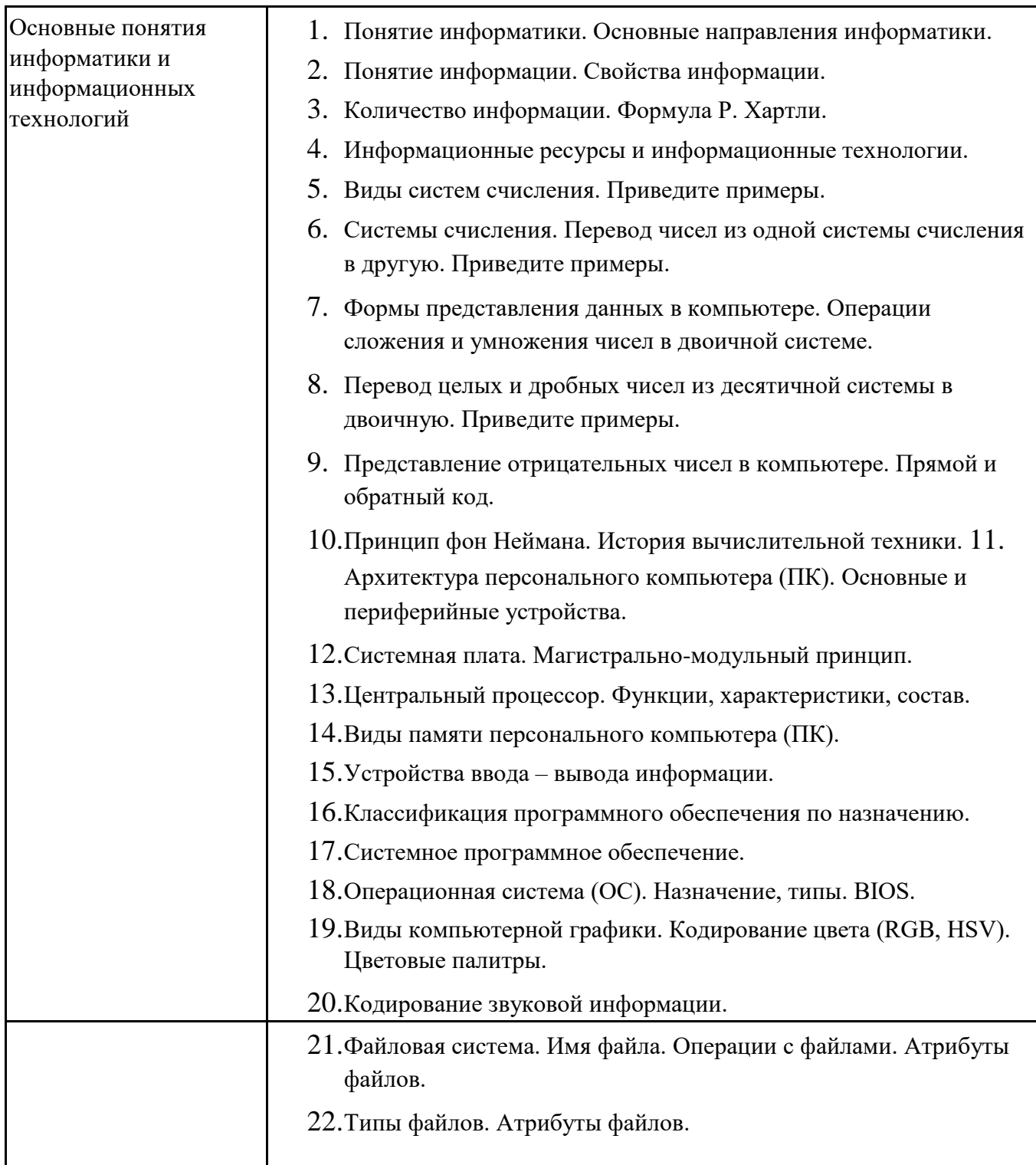

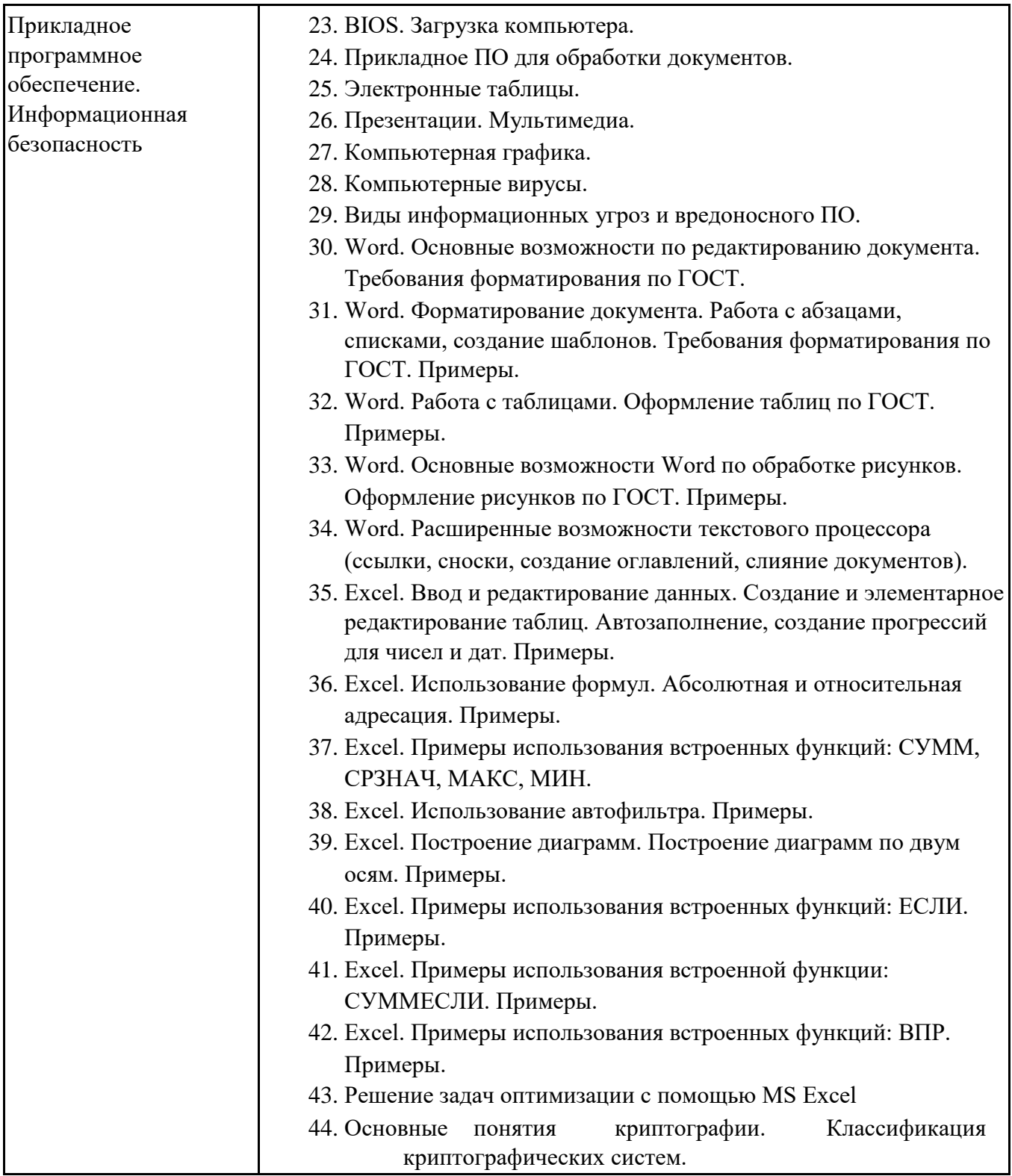

# **6.6. Шкалы и критерии оценивания по формам текущего контроля и промежуточной аттестации**

## **Шкала и критерии оценивания**

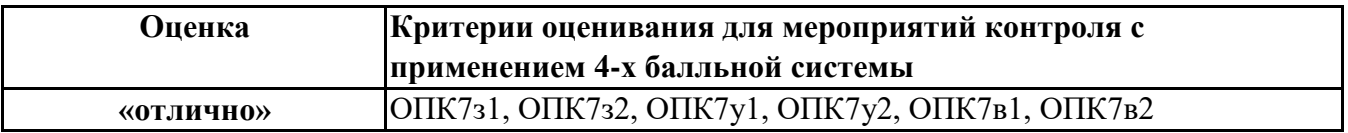

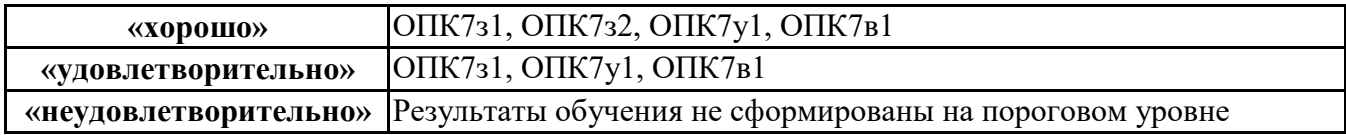